# Kommunikationsserver der Deutschen Rentenversicherung

# Inhaltsverzeichnis

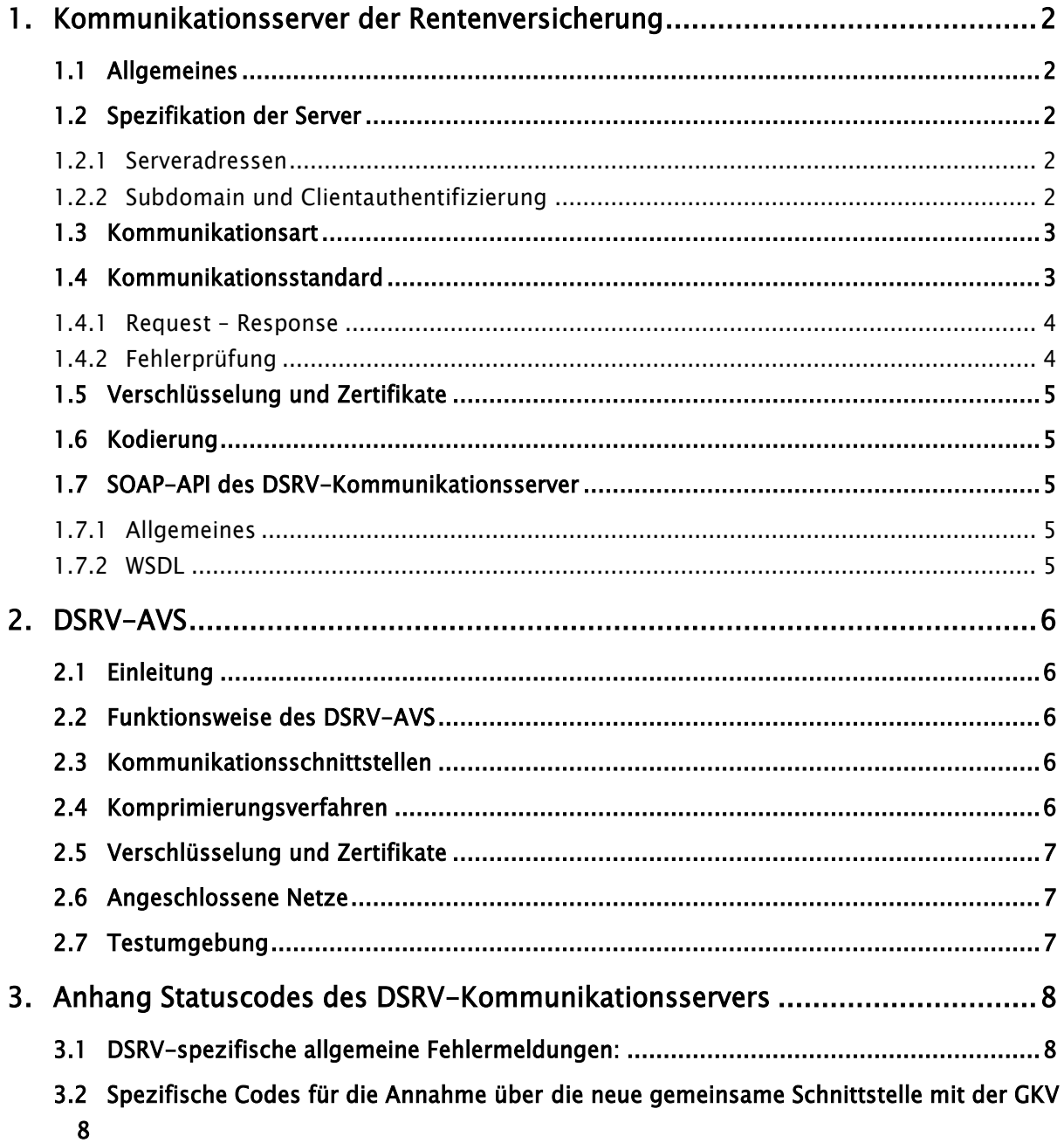

# 1. Kommunikationsserver der Rentenversicherung

## 1.1 Allgemeines

Die Datenstelle der Träger der Rentenversicherung (DSRV) betreibt ebenfalls einen zentralen Kommunikationsserver für die Arbeitgeber. Dieser DSRV-Kommunikationsserver nimmt damit als zentrales "Tor" die für die Rentenversicherung registrierten Verfahren (vgl. Anlage 4 der GGT) nach dem allgemeinen eXTra-Standard (vgl. Anlage 3 der GGT) von den bekannten Kommunikationspartnern (vgl. Anlage 5 der GGT) entgegen. Über diesen Server werden Daten zu den Fachverfahren ausgetauscht, die unter [www.extra-standard.de](http://www.extra-standard.de/) registriert sind.

Der Datenaustausch erfolgt über das Internet mittels HTTPS-Protokoll und Clientauthentifizierung. Zusätzlich zu dieser Transportverschlüsselung werden die Nutzdaten nach der jeweils geltenden Anlage 16 der Gemeinsamen Grundsätze Technik verschlüsselt.

## 1.2 Spezifikation der Server

## 1.2.1 Serveradressen

Um eine Vermischung von Test- und Produktionssystemen zu vermeiden, sind bei der DSRV physikalisch getrennte Systeme für den Test- und Produktionsbetrieb eingerichtet. Die Adressen unter der die Systeme zu erreichen sind, lauten wie folgt:

### Eingang über REST-API (Unterstützung bist 03/2026)

Testsystem: [https://itsg.eservicet-drv.de](https://itsg.eservicet-drv.de/) Produktionssystem: [https://itsg.eservice-drv.de](https://itsg.eservice-drv.de/)

Eingang über SOAP-API Testsystem: <https://agse.eservicet-drv.de/KommServer/ExtraService> Produktionssystem:

<https://agse.eservice-drv.de/>KommServer/ExtraService

# 1.2.2 Subdomain und Clientauthentifizierung

Da in den Systemen der DSRV neben dem ITSG-Arbeitgeber-Zertifikat auch andere Client-Zertifikate im Einsatz sind, wird über diese Subdomain die Authentifizierung mit dem ITSG-Arbeitgeberzertifikat gesteuert.

Dabei ist die Rest-API über die Subdomain "itsg" und die SOAP-API über die Subdomain "agse" (Abkürzzung für Arbeitgeberservices) zu erreichen.

Eine entsprechende Beschreibung des Vorgangs der Client-Authentifizierung wird u.a. bei Oracle beschrieben<sup>1</sup>.

### 1.3 Kommunikationsart

Die Kommunikation mit den Diensten des DSRV-Kommunikationsserver soll grundsätzlich nur noch über SOAP-API erfolgen. Für einen Übergangszeitraum werden jedoch die REST-APIs noch unterstützt. Eine detaillierte Übersicht kann der Grafik entnommen werden. In allen Fällen ist ein Client-Zertifikat erforderlich.

| Verfahren    | Verfahrens-<br>kennung | URL                                                                                                    | SOAP         | <b>REST</b>               | eXTra-<br>Version | Alte<br>Schnitt-<br>stelle | Neue<br>Schnitt-<br>stelle | Procedure <sup>1</sup>                           | DataTvpe <sup>2</sup>                                                                                                    | Zeitlicher<br>Rahmen |
|--------------|------------------------|----------------------------------------------------------------------------------------------------|--------------|---------------------------|-------------------|----------------------------|----------------------------|--------------------------------------------------|----------------------------------------------------------------------------------------------------|----------------------|
| SOFO         | <b>DUA</b>             | https://itsg.eservice(t)-<br>drv.de/extra1_4/rest                                                                                                    |              | $\mathbf{x}$              | 1.4               | $\mathbf{x}$               |                            | <b>DUA</b>                                       | http://www.extra-<br>standard.de/datatypes/Meldung                                                                                                    | bis<br>31.03.2026    |
| <b>DSVV</b>  | DSV                    | https://itsg.eservice(t)-<br>drv.de/dsvv/rest                                                                                                    |              | $\mathbf{x}$              | 1.4               | $\mathbf{x}$               |                            | <b>DUA</b>                                       | http://www.extra-<br>standard.de/datatypes/VSNRAnfrage                                                                                                    |                      |
| euBP         | EBE                    | https://itsg.eservice(t)-<br>drv.de/eubp/rest                                                                                                    |              | $\mathbf{x}$              | 1.3/1.4           | $\mathbf{x}$               |                            | http://www.extra-<br>standard.de/procedures/eubp | http://www.extra-<br>standard.de/datatypes/eubp-lohn                                                                                                    |                      |
|              | EBF                    |                                                                                                    |              | $\boldsymbol{\mathsf{x}}$ | 1.3/1.4           | $\mathbf x$                |                            | http://www.extra-<br>standard.de/procedures/eubp | http://www.extra-<br>standard.de/datatypes/eubp-fibu                                                                                                    |                      |
| <b>rvBEA</b> | ARV                    | https://itsg.eservice(t)-<br>drv.de/rvbea/rest                                                                                                    |              | $\mathbf x$               | 1.4               | $\mathbf{x}$               |                            | rvBEA                                            | http://www.extra-<br>standard.de/datatypes/Registrierung<br>http://www.extra-<br>standard.de/datatypes/GML57<br>http://www.extra-<br>standard.de/datatypes/FORMS |                      |
|              | A1A                    |                                                                                                    |              | $\mathbf{x}$              | 1.4               | $\bf{x}$                   |                            |                                                  | http://www.extra-<br>standard.de/datatypes/A1                                                                                                    |                      |
|              | ARV                    | bis 31.12.2022<br>https://itsg.eservice(t)-<br>drv.de/SPoC/ExtraService_v1.4<br>ab 01.07.2022<br>https://agse.eservice(t)-<br>drv.de/KommServer/ExtraService | $\mathbf{x}$ |                           | 1.4               | $\bf{X}$                   |                            |                                                  | http://www.extra-<br>standard.de/datatypes/Registrierung<br>http://www.extra-<br>standard.de/datatypes/GML57<br>http://www.extra-<br>standard.de/datatypes/FORMS |                      |
|              | A1A                    |                                                                                                    | $\mathbf{x}$ |                           | 1.4               | $\mathbf x$                |                            |                                                  | http://www.extra-<br>standard.de/datatypes/A1                                                                                                    |                      |
| SOFO         | <b>DUA</b>             | https://agse.eservice(t)-<br>drv.de/KommServer/ExtraService                                                                                                  | $\mathbf{x}$ |                           | 1.5               |                            | $\mathbf x$                | <b>DUA</b>                                       | http://www.extra-<br>standard.de/datatype/Sendung                                                                                                    | ab<br>01.07.2022     |
| <b>DSVV</b>  | <b>DSV</b>             |                                                                                                    |              |                           |                   |                            |                            | <b>DSV</b>                                       |                                                                                                    |                      |
| euBP         | EBE                    |                                                                                                    |              |                           |                   |                            |                            | EBE                                              |                                                                                                    |                      |
|              | EBF                    |                                                                                                    |              |                           |                   |                            |                            | EBF                                              |                                                                                                    |                      |
| rvBEA        | ARV                    |                                                                                                    |              |                           |                   |                            |                            | ARV                                              |                                                                                                    |                      |
|              | A1A                    |                                                                                                    |              |                           |                   |                            |                            | A1A                                              |                                                                                                    |                      |

Übersicht der möglichen Kommunikationsarten am Beispiel der Datensendung

<sup>1</sup> In der Altschnittstelle handelt es sich um die Procedure-Angabe im TransportHeader, in der neuen Schnittstelle um die Angabe im PackageHeader. Bei der neuen Schnittstelle wird im TransportHeader immer "Arbeitgeberservice" angegeben.

<sup>2</sup> In der Altschnittstelle handelt es sich um die DataType-Angabe im TransportHeader, in der neuen Schnittstelle um die Angabe im Transport- und PackageHeader

#### 1.4 Kommunikationsstandard

Die auf dem DSRV-Kommunikationsserver betriebenen Dienste verwenden den eXTra-Standard und die eXTra-Standardnachrichten.

Die Profilierung und Spezifikation der Verfahren werden durch die AWV geprüft und freigegeben.

Nach der Freigabe werden die Verfahren öffentlich auf der Seite der AWV<sup>2</sup> als "Registrierte Verfah-

ren" mit entsprechenden Dokumenten zur Verfügung gestellt.

In diesen sind auch die jeweiligen Steuerinformationen für die eXTra-Nachrichten und die Endpunkte der jeweiligen Dienste beschrieben.

j

<sup>1</sup> https://docs.oracle.com/cd/E19424-01/820-4811/aakhe/index.html

<sup>2</sup> http://www.extra-standard.de

#### 1.4.1 Request – Response

Der Kommunikationspartner nimmt mittels Request Kontakt auf. Auf jeden Request erfolgt eine Response, sofern der Request auf dem KommServer eingeht (vgl. Punkt [0](#page-3-0) Fehlerprüfung). Folgende Kommunikationsprozesse gibt es:

#### Request "Senden"

Auf jeden erfolgreich eingegangen Request "Senden" erhält der Absender eine Response "Senden" mit Response-ID oder Fehlermeldung. Unter der im Package zurückgemeldeten Response-ID sind die Daten abgelegt. Jede Rückfrage z.B. zum Sachstand der Bearbeitung, sollte immer auf die Response-ID verweisen.

#### Request "Abholen"

Auf jeden erfolgreich eingegangen Request "Abholen" erhält der Absender eine Response "Abholen". Die Response kann folgende Daten enthalten:

- 1-n Dateien oder Fehlermeldungen auf Packageebene,
- Rückmeldung "keine Daten vorhanden" oder
- Fehlermeldung auf Transportebene

Die Beispiel-Requests "Abholen" haben grundsätzlich eine Limitierung auf max 10 Dateien, was dem Default entspricht. Diese Limitierung kann individuell angepasst werden oder gänzlich unterbleiben die DSRV behält sich jedoch vor bei Performance-Engpässen das Abhollimit auf max 10 Dateien zu beschränken. Es ist darauf zu achten, dass bei Rückmeldung der maximalen Anzahl noch weitere Sendungen zur Abholung bereit stehen können. Eine Abfrage sollte daher so oft erfolgen, bis die Rückmeldung explizit "keine Daten vorhanden" enthält.

#### <span id="page-3-0"></span>Request "Quittieren"

Der Request "Quittieren" wird zu jeder Response "Abholen" erwartet, die Daten enthielt. Dabei muss grundsätzlich auf die Response-ID aus dem Package-Header verwiesen werden. Andernfalls werden bei jedem weiterem Abholversuch die bereits übermittelten Dateien erneut zur Verfügung gestellt. Auf jeden Request "Quittieren" erfolgt eine Response "Quittieren". Diese kann auch eine Fehlermeldung enthalten, wenn unbekannte IDs quittiert wurden.

#### 1.4.2 Fehlerprüfung

Die gelieferten Daten werden grundsätzlich auf Fehler geprüft:

- Ist das eXTra-Schema nicht valide, wird je nach Schwere des Fehlers ein entsprechender ExtraError oder ein SoapFault zurückgemeldet.
- Besteht ein Fehler in der Struktur des angelieferten XMLs (eXTra-Request), bzw. entspricht das XML nicht der Profilierung, erfolgt eine Response mit einem Report-Fehler im Transport-Header. Die ganze Sendung ist betroffen.
- Betrifft ein Fehler ein einzelnes Package, erfolgt eine Response mit einem Report-Fehler im Package-Header. Es ist nur das Package der Einzeldatei betroffen.

Die entsprechenden Fehlercodes sind dem Anhang beigefügt.

#### 1.5 Verschlüsselung und Zertifikate

Bei der Verschlüsselung und den Zertifikaten kommen die in "Anlage 16 ("Security Schnittstelle") beschriebenen Verfahren zum Einsatz.

#### 1.6 Kodierung

Die Daten werden mit dem Zeichensatz ISO-8859-1 verarbeitet.

#### 1.7 SOAP-API des DSRV-Kommunikationsserver

#### 1.7.1 Allgemeines

Der DSRV-Kommunikationsserver ermöglicht die Kommunikation mit der Rentenversicherung über SOAP-WebServices unter Verwendung der MTOM-Technologie (SOAP Massage Transmission Optimization Mechnism). Durch die optimierte Übermittlung von Binärdaten wird die Übertragung größerer Dateien ermöglicht.

#### 1.7.2 WSDL

WSDL ist eine XML-Notation für die Beschreibung von Web-Services. WSDL-Definitionen informieren einen Client über den Aufbau einer Web-Service-Anforderung und beschreiben die Schnittstelle, die vom Web-Service-Provider bereitgestellt wird.

Die WSDLs können über die Internetseite der AWV [http://www.extra-standard.de](http://www.extra-standard.de/) abgerufen werden und sind für den Datenaustausch mit dem Kommunikationsserver der DSRV wie folgt definiert:

#### eXTra 1.5

#### KommServer/ExtraService?wsdl

Hinweis: Aufgrund der Abwärtskompatibilität kann der SOAP-Eingang auch für die alten Schnittstellenbeschreibungen für die Verfahren rvBEA/GML57 und A1 unter eXTra 1.4 verwendet werden. Nicht unterstützt werden die alten Schnittstellen zu SOFO, DSVV und euBP (nur über REST-API).

# 2. DSRV-AVS

#### 2.1 Einleitung

Das DSRV Annahme- und Verteilsystem kurz DSRV-AVS genannt, ist ein größerer Serververbund, welcher bei der Datenstelle der Träger der Rentenversicherung (DSRV) betrieben wird. Die DSRV ist der Einund Ausgang für die Daten der Deutschen Rentenversicherung. Das DSRV-AVS bildet hierbei die zentrale Komponente, welche die meisten asynchronen Datensendungen organisiert und ist damit die ergänzende Komponente zum RV-Kommunikationsserver und der OSCI-Infrastruktur, die den Datentransfer über Webservices abdecken.

#### 2.2 Funktionsweise des DSRV-AVS

Das DSRV-AVS besteht aus einer Vielzahl virtueller Linux-Systeme, ist über Satelliten-Systemen mit verschiedenen nationalen und internationalen Netzen verbunden und stellt die Filetransfer-Dienste für alle Kommunikationspartner zur Verfügung. Während der gesamten Verweildauer der Daten in den Systemen der DSRV bleiben die Daten unter der Kontrolle und Regie des DSRV-AVS. Es stellt somit eine der wichtigsten Datendrehscheibe der Rentenversicherung dar. Ein zentrales Management-System regelt alle Abläufe der Daten durch die Architektur der DSRV. Abhängig von den gelieferten oder zu liefernden Daten, regelt dieses System auch die Komprimierung und Verschlüsselung. Jede Sendung wird abhängig von Empfänger bzw. Absender und des Austauschverfahrens unterschiedlich behandelt.

#### 2.3 Kommunikationsschnittstellen

Als Schnittstelle für die Partner werden unterschiedliche Übertragungsprotokolle angeboten. Dahinter stellt ein feingranulares Benutzer- und Rechte-System sicher, dass jeder Partner nur genau auf die ihm zugewiesene Bereiche bzw. Daten den Zugriff erhält.

Aktuell ist sFTP das meistgenutzte Kommunikationsprotokoll. Dieses Protokoll wird innerhalb des DSRV-AVS auch zukünftig favorisiert.

E-Mail und FTP waren bisher ausschließlich nach bilateraler Vereinbarung für Bestandsverfahren mögliche Übertragungswege. Ab dem 01.01.2019 werden auch in den Bestandsverfahren E-Mail und FTP nicht mehr unterstützt.

#### 2.4 Komprimierungsverfahren

Die Komprimierungsverfahren sind abhängig vom eingesetzten Betriebssystem. Grundsätzlich sind alle Verfahren möglich, die Linux bzw. unser Mainframe unterstützt. Innerhalb der Software des DSRV-AVS gibt es eine Schlüsselkomponente die abhängig von Datei, Auftragssatz oder Konfiguration den richtigen Algorithmus wählt.

Derzeit unterstützt das DSRV-AVS folgende Komprimierungen: gzip, ZIP und TRSMAIN.

#### 2.5 Verschlüsselung und Zertifikate

Das DSRV-AVS verfügt über eine selbstentwickelte Schnittstelle, welche anhand der Konfiguration je nach Partner und Verfahren die richtige Ver- bzw. Entschlüsselung wählen und deren Durchführung steuern kann.

Bei der Verschlüsselung und den Zertifikaten kommen ausschließlich die in "Anlage 16 ("Security Schnittstelle") beschriebenen Verfahren zum Einsatz.

#### 2.6 Angeschlossene Netze

Das DSRV-AVS ist über dsrv-avs.eservice-drv.de per FTP und sFTP über das Internet erreichbar. Weitere Zugangswege sind mehrere Direktleitungen und sowie das Intranet der Rentenversicherung.

#### 2.7 Testumgebung

Eine weitere große Änderung bei der Modernisierung zum DSRV-AVS ist, dass es eine vollumfängliche Testinfrastruktur mit Anschluss an alle o.g. Netze gibt. Das DSRV-AVS ist über dsrv-avs.eservicetdrv.de über das Internet erreichbar.

Nach Absprache mit den entsprechenden Partnern, kann der Datenversand unabhängig von der produktiven Umgebung getestet werden. Hierfür sind jedoch separate Firewall-Freischaltungen notwendig für die Testumgebung.

Neue Verfahren werden zwingend erst in dieser Testumgebung einer Qualitätssicherung unterzogen um sowohl die Qualität der Software als auch der Datenlieferungen zu erhöhen.

# 3. Anhang Statuscodes des DSRV-Kommunikationsservers

#### 3.1 DSRV-spezifische allgemeine Fehlermeldungen:

# Statuscode **Text** 1) Validierungsfehler E84 Rückmeldung einer konkreten SAXParseExeption

#### 2) Routingfehler

- Kein Fachverfahren für Request-Werte mit Profile: '%s', Version: '%s', Procedure: '%s', DataType: '%s', Mandant: '%s' vorhanden
- E84 Fachverfahren für Profile: '%s', Version: '%s', Procedure: '%s', DataType: '%s', Mandant: '%s' ist nicht gültig konfiguriert
- E85 Das Fachverfahren für Profile: '%s', Version: '%s', Procedure: '%s', DataType: '%s', Mandant: '%s' befindet sich im Wartungszustand.

#### 3) Unbekannter Fehler in Kommunikationsserver oder aus Fachverfahren

E84 Beim Verarbeiten der Nachricht ist ein unerwarteter Fehler aufgetreten.

#### 3.2 Spezifische Codes für die Annahme über die neue gemeinsame Schnittstelle mit der GKV

Die Fehlercodes der Altverfahren können der veröffentlichten Schnittstellenbeschreibung auf der extrastandard-Seite entnommen werden.

Die nachfolgenden Codes wurden analog der Anlage 13, Anhang B übernommen und angepasst. Bei der DSRV nicht unterstützte Codes sind nicht aufgeführt. Individuelle Codes wurden ergänzt.

#### Statuscode Text

#### 1) Info-Meldungen

I000 auf Transport-Ebene: Die Verarbeitung auf dem DSRV-Kommunikationsserver wurde erfolgreich durchgeführt.

auf Package-Ebene: Paketebene erfolgreich, Paket angenommen.

- I001 Es sind keine Daten für die angefragte Betriebsnummer vorhanden.
- I003 Es sind weitere Daten für die angefragte Betriebsnummer vorhanden.

#### 2) Fehlermeldungen

#### a) Allgemein

- E100 Interner Fehler des DSRV-Kommunikationsservers aufgetreten.
- E104 Der Empfänger ist unbekannt oder für das angegebene Verfahren nicht zugelassen.
- E108 Der Sender ist für das angegebene Verfahren nicht zugelassen.
- E109 BBNR Abs.-Eigner aus eXTra-Header nicht identisch mit Zertifikatsinhalt.
- E115 BBNR Abs.-Eigner aus eXTra-Header nicht identisch mit Packageinhalt.
- E150 Das Verfahren ist unbekannt oder wird derzeit nicht bedient.
- (Hinweis: DSRV-spezifischer Fehler)

#### b) Parser/Datenformat

Hinweis: & stellt einen Platzhalter dar, der bei Bedarf um einen individuellen Fehlertext ergänzt wird.

- E200 Es ist ein Fehler bei der Verarbeitung der Inhalte der eXTra-XML-Datei aufgetreten. &
- E201 Es ist ein Fehler bei der Verarbeitung der Inhalte der eXTra-Standard-Message-XML-Datei aufgetreten. &
- E202 Es ist ein Fehler bei der Validierung der eXTRa-XML-Datei aufgetreten. &
- Es ist ein Fehler bei der Validierung der eXTRa-Standard-Message\_XML-Datei aufgetreten.<br>E203 &
- d) technische Fehlerrückmeldungen aus den Verarbeitungsprogrammen
- E410 Die Datei konnte nicht entsclüsselt werden
- Es ist ein unbekannter Fehler mit der Datei aufgetreten.<br>E499 Automate Berten ist der Fehluss
- (Hinweis: DSRV-spezifischer Fehler)